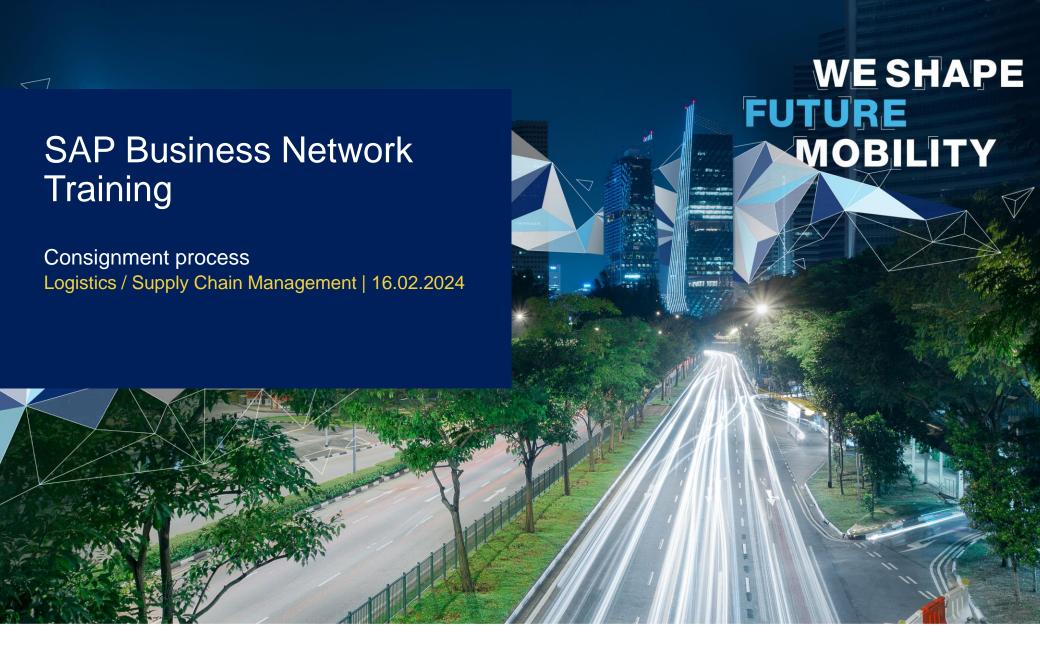

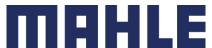

# Consignment process

In this Chapter You Will Learn About ...

... what is a consignment release / call-off

... how to check the schedule release with item category consignment

... how to view the goods receipt / withdrawal

... how to generate consignment stock report

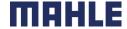

#### Consignment Release

- Go to Workbench, click on subtab Orders.
- Click Orders and Releases
- Identify the right document using search filters and open Document by clicking the Order Number.

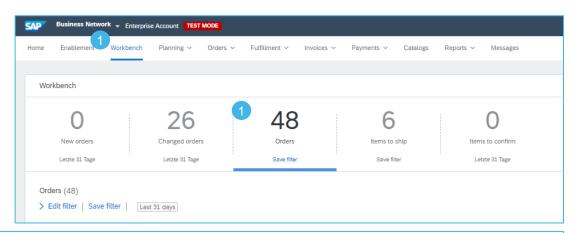

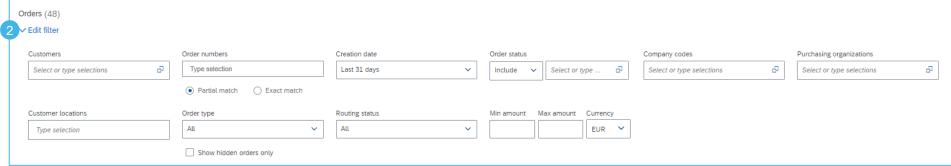

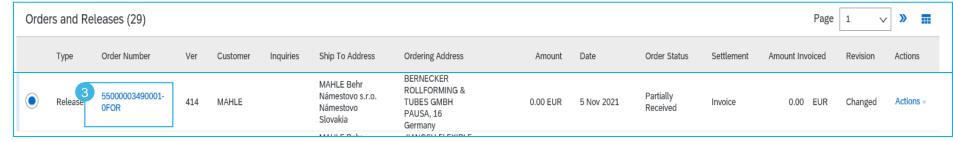

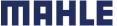

# Check Scheduling Agreement Release

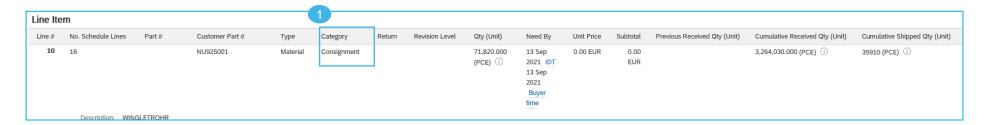

In the document you can check following data:

- 1. The category of the Items is **Consignment**.
- The next order to ship is shown in the Schedule Lines list
- 3. Click **Create Ship Notice**, in the top of the page to create an ASN.

**Note:** For more details on how to create an ASN, how to pack items and print labels, refer to the training documentations:

- Advanced Shipping Notification Individual and
- Advanced Shipping Notification Multiple

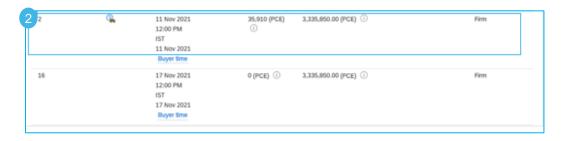

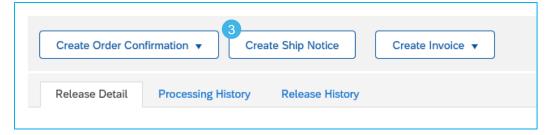

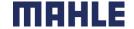

#### Goods Receipt

There are 2 possible ways to access the Goods Receipt overview:

- Select Inbox tab.
- Click Orders and Releases
- Identify the right document using search filters and open Document by clicking the Order Number.
- In the field Related Documents, you will also see the Receipt number.
   By clicking the field, you can open the document.

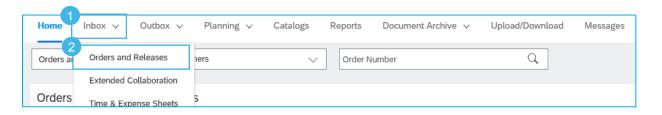

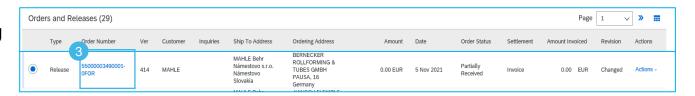

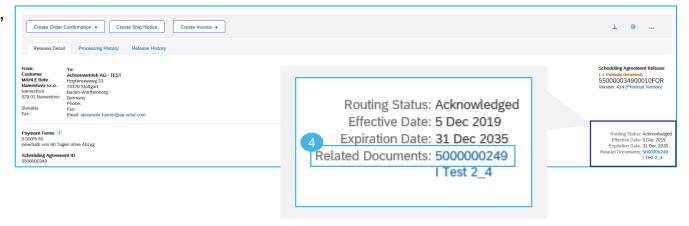

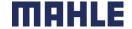

#### Goods Receipt overview

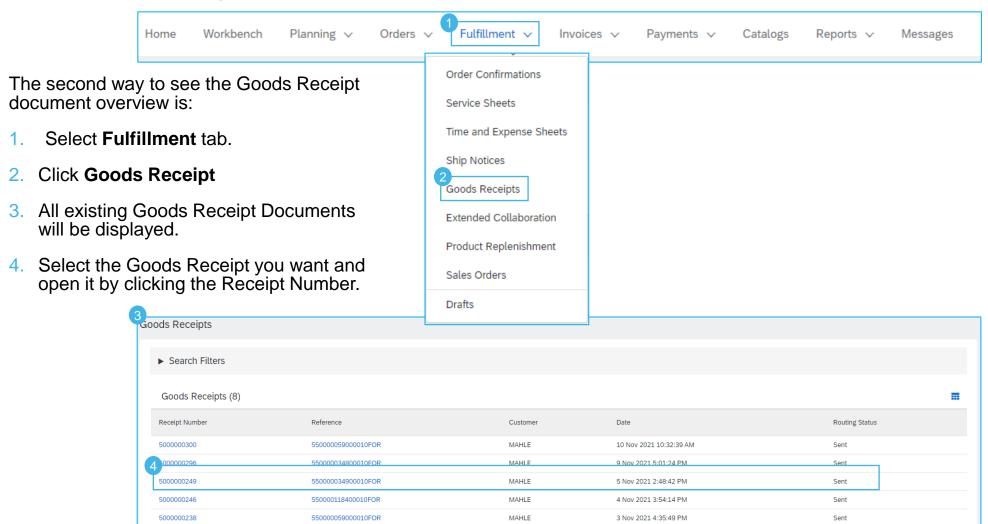

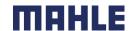

#### Goods Receipt overview

The Goods Receipt document shows that the material was receipt by MAHLE incl. the date, quantity, packing Slip ID and other additional information.

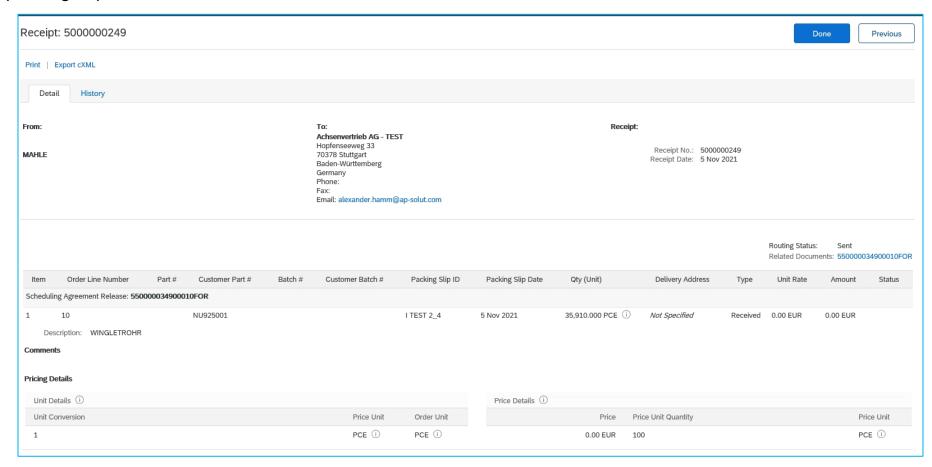

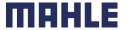

#### Consignment Movements – Withdrawal overview

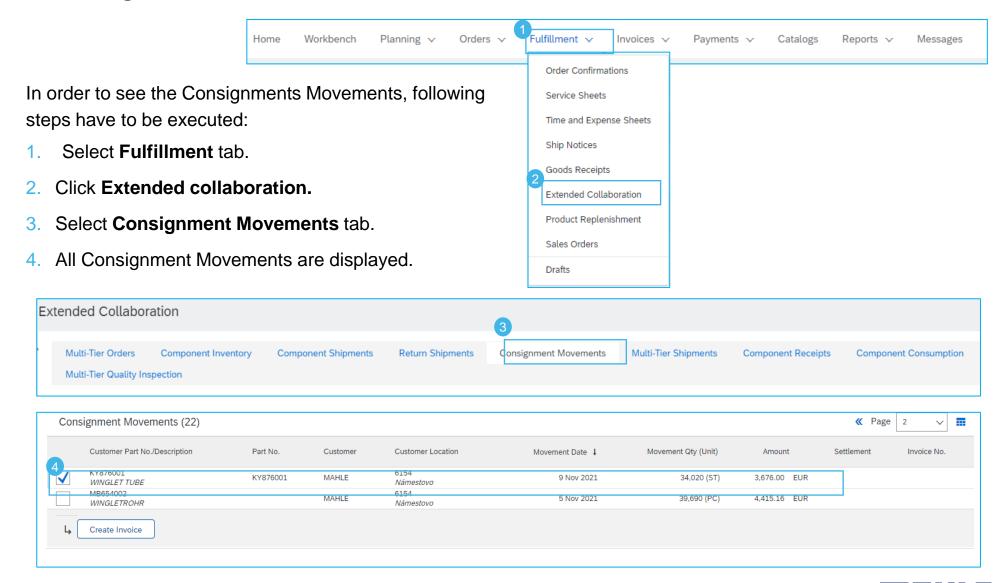

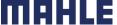

### Generation of consignment stock report

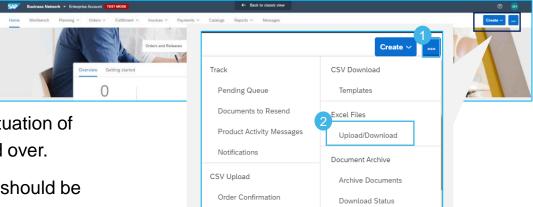

Deleted Transactions

Ship Notice

With a dedicated consignment report, the stock situation of consignment materials can be displayed in a good over.

To generate a consignment report following steps should be followed:

- Click More Icon.
- Click Upload/Download.
- 3. All existing jobs are displayed.

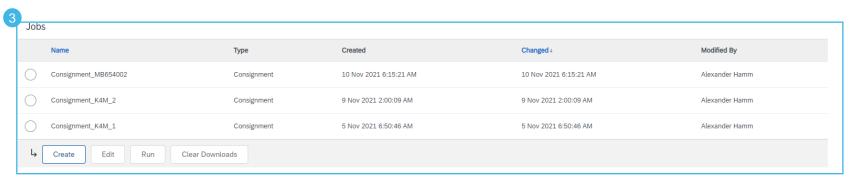

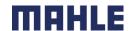

# Generation of consignment stock report

- Click Create in Job tab.
- 2. Enter a **Name** for the job.
- Choose Type Consignment.
- Enter Customer MAHLE.
- 5. If you want to see the stock for all consignment materials, press **Save**. If you want to generate the report for a specific material, enter the material number in the field: **Buyer part number**.
- 6. Press Save.

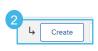

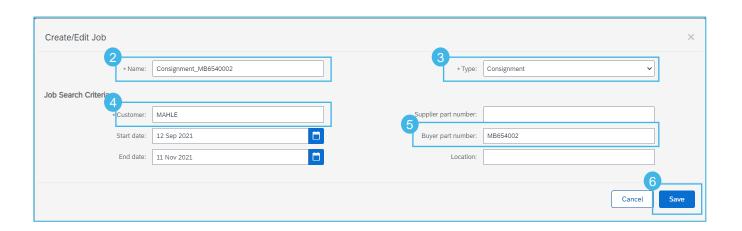

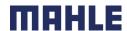

#### View of consignment stock report

The generation of Consignment stock report is triggered by:

- New job creation
- The stock data will be updated periodically (daily/weekly etc.) from the MAHLE
   ERP system to the SAP Business Network in order to provide the current status
- Pressing the run button from jobs tab.
- 1. The run of the can take several seconds, depending on the size of the report.
- 2. In the **Downloads** tab, all reports can be seen
- By pressing the **Download Icon**, an Excel file with the report will be downloaded.
- If the status of the Job is In progress and the Download icon is missing, Refresh Status Button will refresh the table.

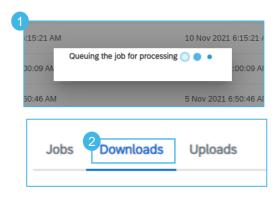

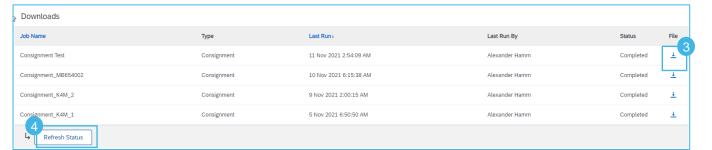

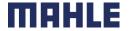

# Consignment stock report

In the Consignment stock report you can see all the movements that have been processed for a chosen material.

On the orange line the Total
Stock on Hand and the
Consignment stock on Hand can
be seen for the specific material.

|                 | SAP Ariba //<br>Ariba Supply Chain Collaboration - Consignment Report |                   |                   |              |          |                   |  |
|-----------------|-----------------------------------------------------------------------|-------------------|-------------------|--------------|----------|-------------------|--|
| Customer ANID   | Customer Name                                                         | Customer Part No. | Supplier Part No. | Description  | Location | Location Name     |  |
| AN01424068779-T | MAHLE                                                                 | MB654002          |                   | WINGLETROHR  | 6154     | MAHLE Behr Námest |  |
| AN01424068779-T | MAHLE                                                                 | MB654002          |                   | WINGLETROHR  | 6154     | MAHLE Behr Námest |  |
| AN01424068779-T | MAHLE                                                                 | MB654002          |                   | WINGLETROHR  | 6154     | Námestovo         |  |
| AN01424068779-T | MAHLE                                                                 | MB654002          |                   | WINGLETROHR  | 6154     | Námestovo         |  |
| AN01424068779-T | MAHLE                                                                 | MB654002          |                   | WINGLETROHR  | 6154     | Námestovo         |  |
| AN01424068779-T | MAHLE                                                                 | MB654002          |                   | WINGLETROHR  | 6154     | Námestovo         |  |
| AN01424068779-T | MAHLE                                                                 | MB654002          |                   | WINGLETROHR  | 6154     | Námestovo         |  |
| AN01424068779-T | MAHLE                                                                 | MB654002          |                   | WINGLETROHR  | 6154     | Námestovo         |  |
| AN01424068779-T | MAHLE                                                                 | MB654002          |                   | WINGLETROHR  | 6154     | Námestovo         |  |
| AN01424068779-T | MAHLE                                                                 | MB654002          |                   | WINGLETROHR  | 6154     | Námestovo         |  |
| AN01424068779-T | MAHLE                                                                 | MB654002          |                   | WINGLETROHR  | 6154     | Námestovo         |  |
| AN01424068779-T | MAHLE                                                                 | MB654002          |                   | WINGLETROHR  | 6154     | Námestovo         |  |
| AN01424068779-T | MAHLE                                                                 | MB654002          |                   | WINGLETROHR  | 6154     | Námestovo         |  |
| AN01424068779-T | MAHLE                                                                 | MB654002          |                   | WINGLETROHR  | 6154     | Námestovo         |  |
| AN01424068779-T | MAHLE                                                                 | MB654002          |                   | WINGLETROHR  | 6154     | Námestovo         |  |
| AN01424068779-T | MAHLE                                                                 | MB654002          |                   | WINGLETROHR  | 6154     | Námestovo         |  |
| AN01424068779-T | MAHLE                                                                 | MB654002          |                   | WINGLETROHR  | 6154     | Námestovo         |  |
| AN01424068779-T | MAHLE                                                                 | MB654002          |                   | WINGLETROHR  | 6154     | Námestovo         |  |
| AN01424068779-T | MAHLE                                                                 | MB654002          |                   | WINGLETROHR  | 6154     | Námestovo         |  |
| AN01424068779-T | MAHLE                                                                 | MB654002          |                   | WINGLETROHR  | 6154     | Námestovo         |  |
| AN01424068779-T | MAHLE                                                                 | MB654002          |                   | WINGLETROHR  | 6154     | Námestovo         |  |
| AN01424068779-T | MAHLE                                                                 | MB654002          |                   | WINGLETROHR  | 6154     | Námestovo         |  |
| AN01424068779-T | MAHLE                                                                 | MB654002          | MB654002          | WINGLET TUBE | 6154     | Námestovo         |  |
| AN01424068779-T | MAHLE                                                                 | MB654002          | MB654002          | WINGLET TUBE | 6154     | Námestovo         |  |
| AN01424068779-T | MAHLE                                                                 | MB654002          | MB654002          | WINGLET TUBE | 6154     | Námestovo         |  |

| Total Stock On | Consignment On |
|----------------|----------------|
| Hand           | Hand           |
|                |                |
|                |                |
| 952560         | 952560         |
|                |                |

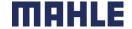